## PROVISIONAL SENIORITY LIST OF CHIEF DISTRICT SPECIALIST RADIOLOGY (BPS-20) AS ON 01.01.2020

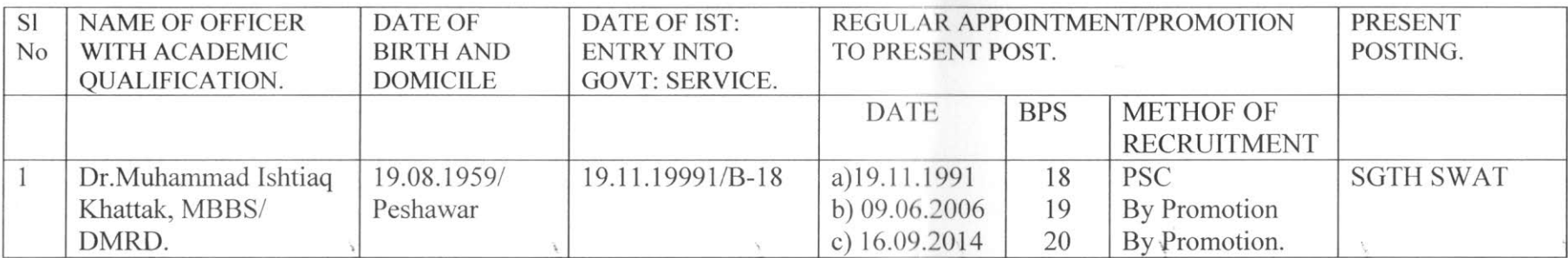

## PROVISIONAL SENIORITY LIST OF SENIOR DISTRICT SPECIALIST RADIOLOGY (BPS-19), AS ON 01.01.2020

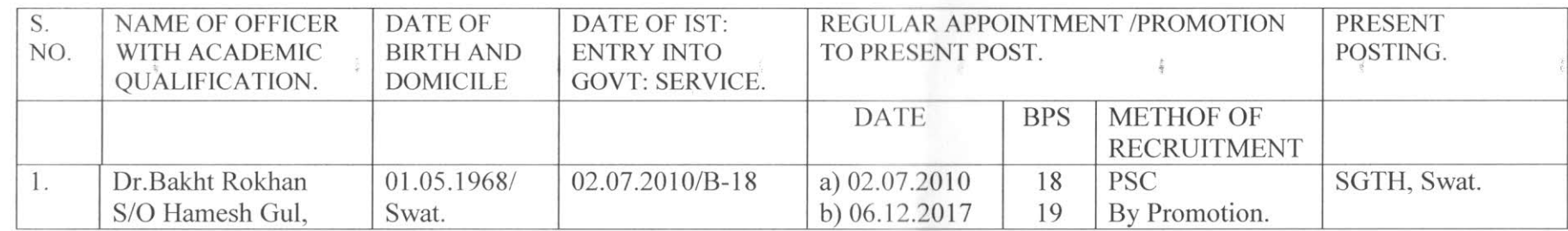

Deputy Director (HR)<br>Directorate General Health Services Peshawar

## PROVISIONAL SENIORITY LIST OF DISTRICT SPECIALIST RADIOLOGY (BPS-18), AS ON 01.01.2020

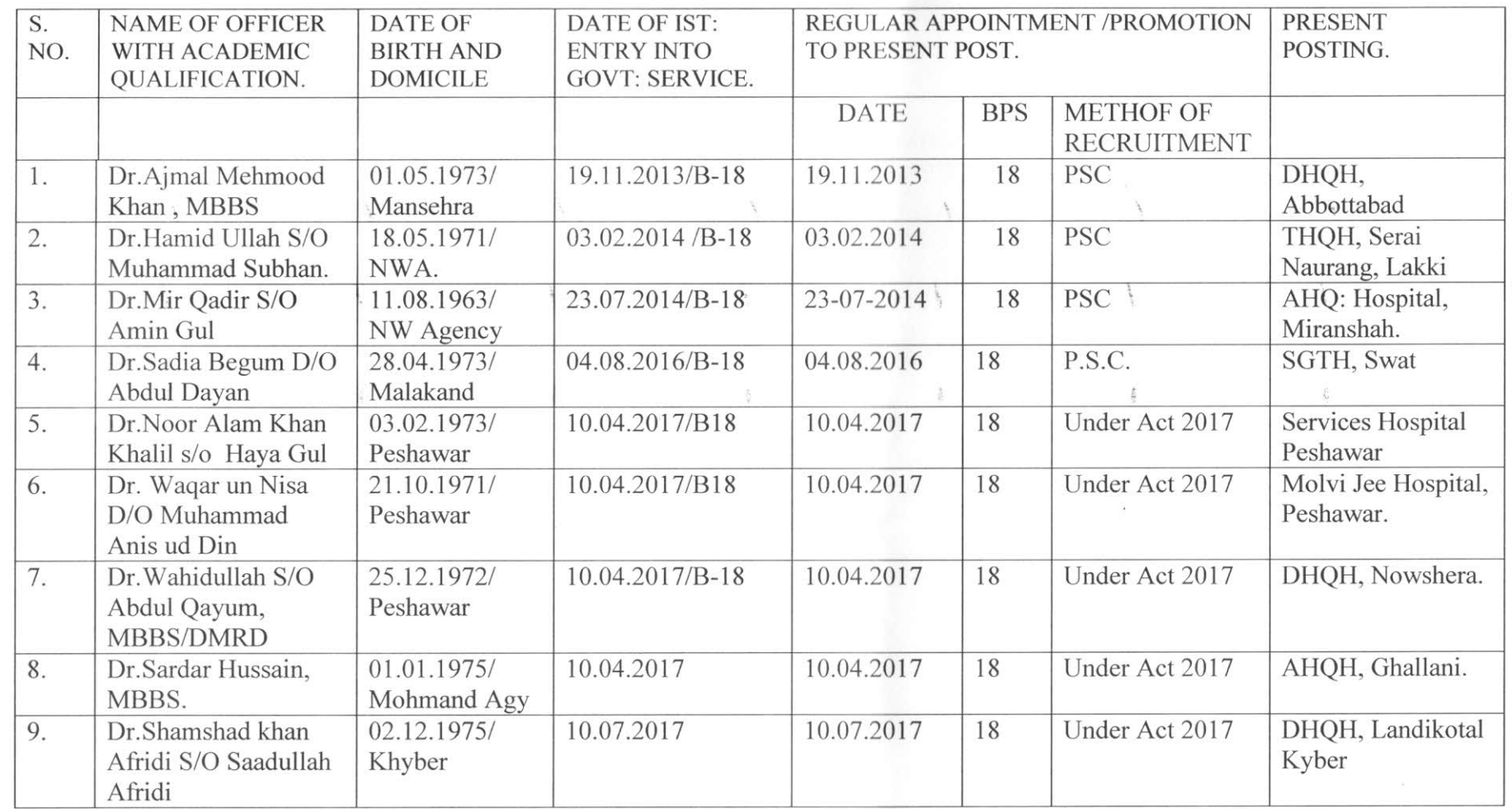

Deputy<br>Directorate General Health Services Peshawar

I.